**<JSTORM>**

# **Writing Enterprise Applications with Java 2 Platform, Enterprise Edition - part5**

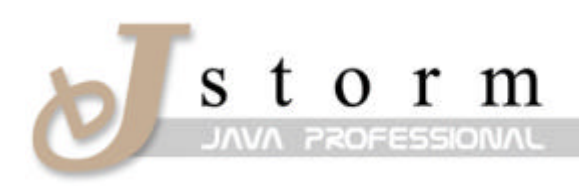

**JSTORM** http://www.jstorm.pe.kr

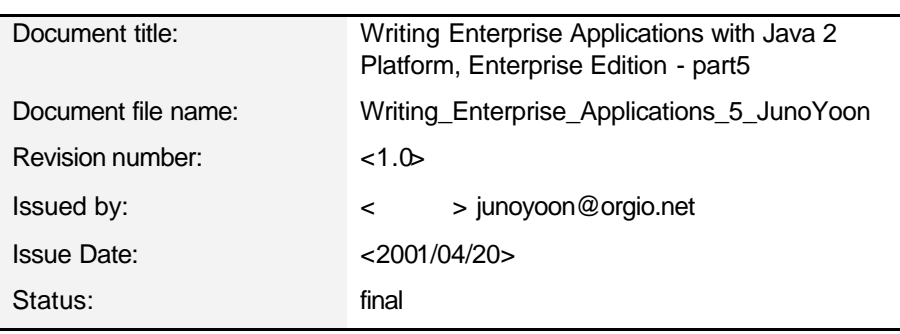

## **Document Information**

## **Content Information**

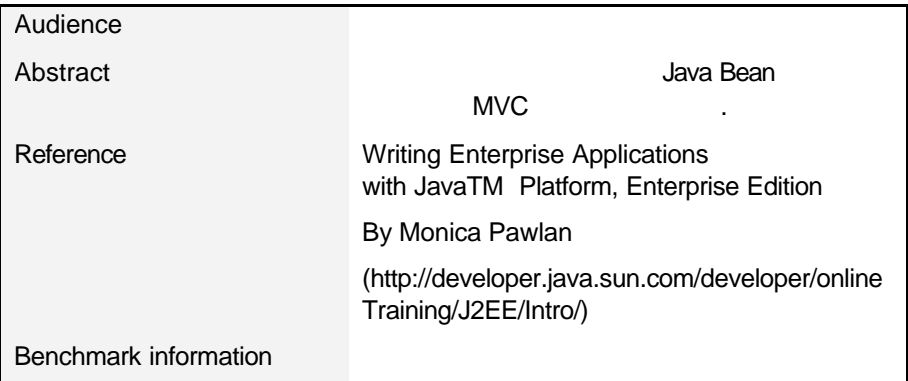

# **Table of Contents**

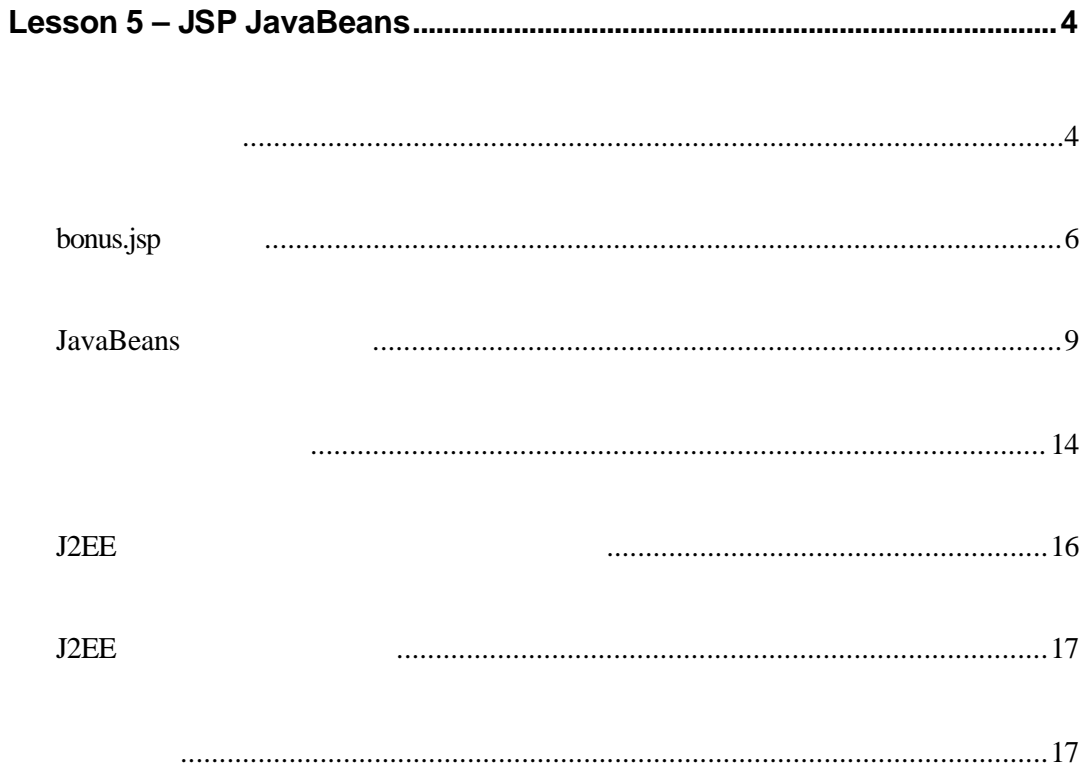

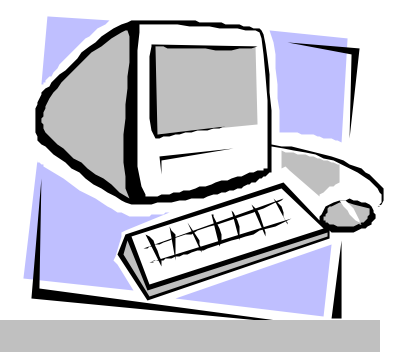

## Lesson 5 - **SP** JavaBeans

관리가 용이합니다.

니다.

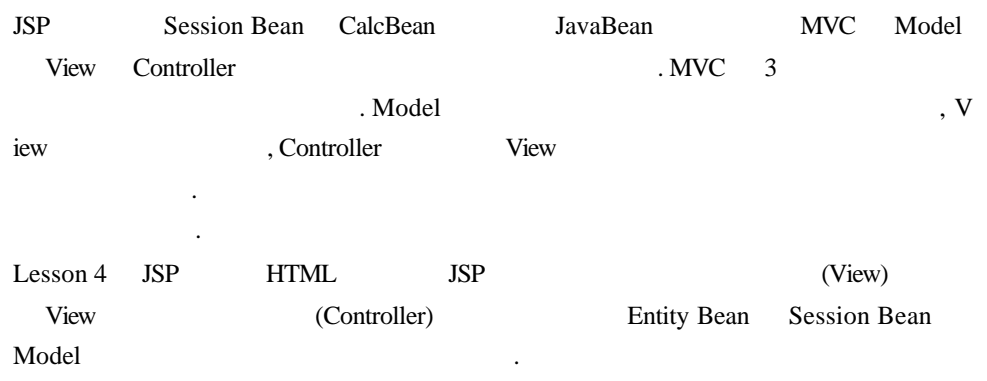

Lesson View JSP Controller JavaBean , Model Entity Bean Session Bean 1. The View Controller 1 JavaBean Session Bean Wrapper **ACC** 2012 MVC 2013  $\mathcal{R}=\{1,2,3,4\}$ 

Lesson 4 (JSP)  $HTML$ HTML Bubmit HTML Submit HTML HTML 폼이 JSP 페이지를호출하고있습니다. HTML , JavaBean JSP JSP JSP especially used to the JSP and the JSP and the JSP and the USP and the USP and the USP and the USP and the USP and the USP and the USP and the USP and the USP and the USP and the USP and the USP and the USP and the USP and HTML 3. JavaBean 3. JavaBean 3. JavaBean 3. JSP 3. JSP 3. JSP 3. JSP 3. JSP 3. JSP 3. JSP 3. JSP 3. JSP 3. JSP 3. JSP 3. JSP 3. JSP 3. JSP 3. JSP 3. JSP 3. JSP 3. JSP 3. JSP 3. JSP 3. JSP 3. JSP 3. JSP 3. JSP 3. JSP 3. JSP 태그가 실행됩니다. 아직데이터가주어지 않았기 때문에, 화면출력 그림 1 같습

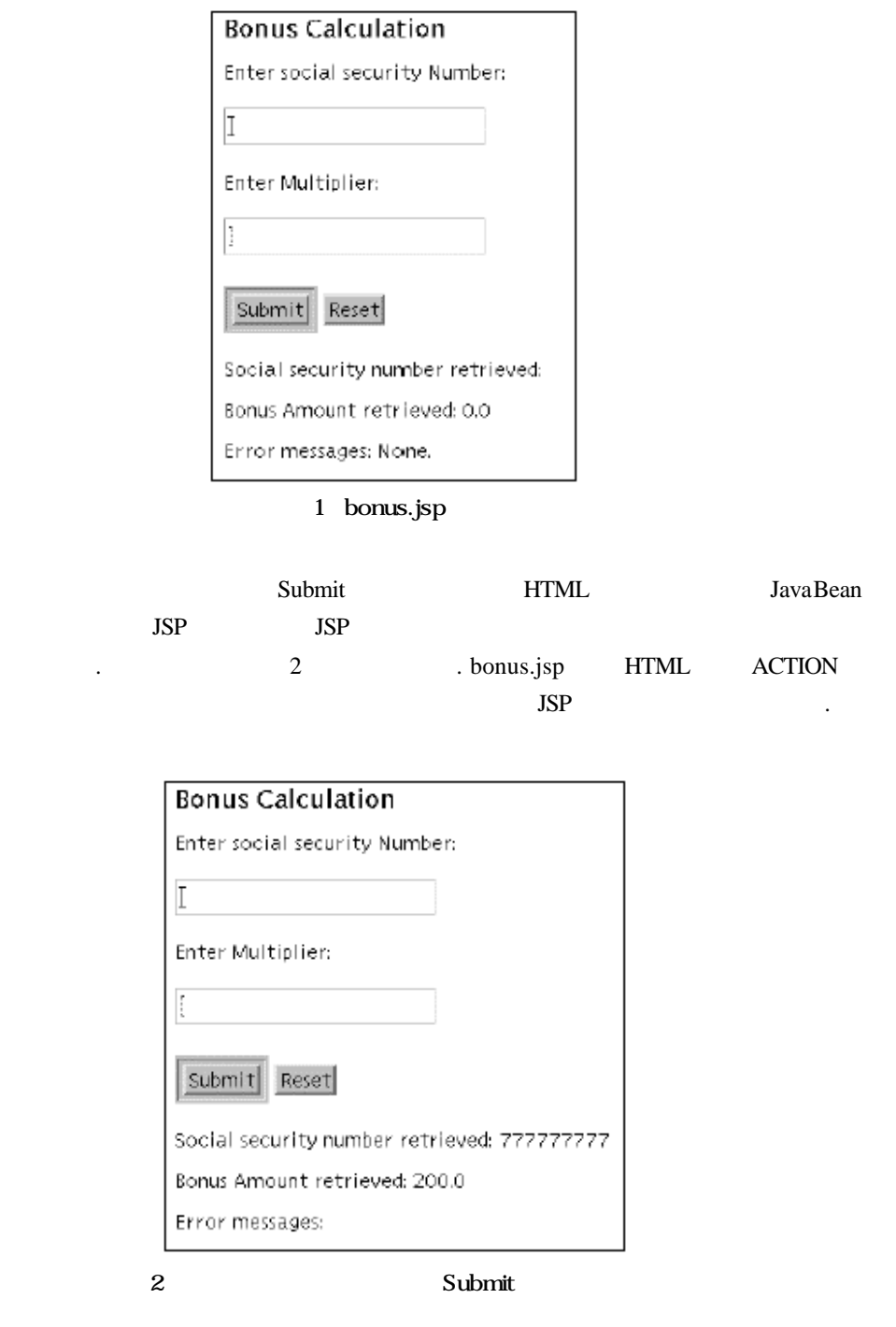

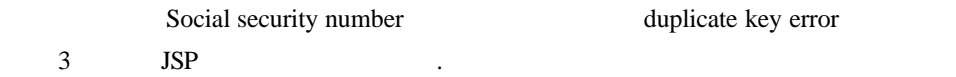

 $JSTORM$   $<$   $<$   $5/5$ > $<$ 

Writing Enterprise Applications with Java 2 Platform, Enterprise Edition - part5 Issued by: < > Revision: <1.0> <2001/04/20>

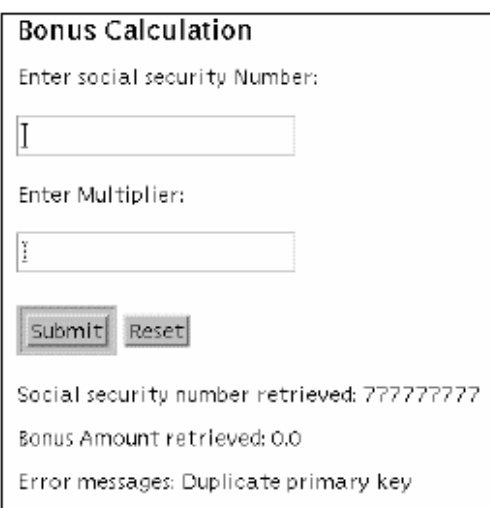

3 Duplicate Key Error

## **bonus.jsp**

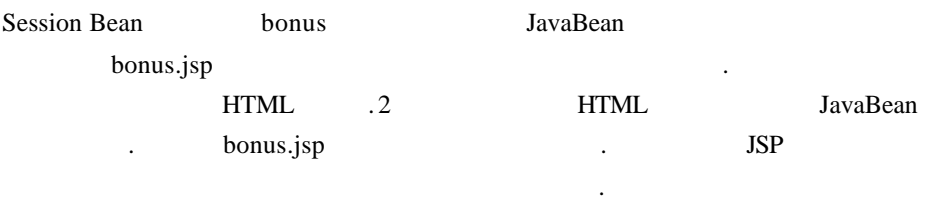

#### <HTML>  $<$ BODY BGCOLOR = "WHITE"> <HEAD> <TITLE>Bonus Calculation</TITLE>  $\triangle$ HEAD> <BLOCKQUOTE> <H3>Bonus Calculation</H3>

<! --ACTION parameter calls this page--> <FORM METHOD="GET" ACTION="bonus.jsp">

 $< P>$ Enter social security Number:  $\langle P \rangle$ <INPUT TYPE="TEXT" NAME="SOCSEC"></INPUT>  $\langle P \rangle$ 

Enter Multiplier:  $\langle P \rangle$ <INPUT TYPE="TEXT" NAME="MULTIPLIER"></INPUT>

```
\langle P \rangle<INPUT TYPE="SUBMIT" VALUE="Submit">
      <INPUT TYPE="RESET">
      </FORM>
      <! --Scriptlet and JavaBeans Tags start here -->
      \leqjsp:useBean id = "jbonus" class = "JBonusBean"/>
      <%! String sMult, ssec; %>
      <\!\!\%sMult = request.getParameter("MULTIPLIER");
        ssec = request.getParameter("SOCSEC");
      \%\leqjsp:setProperty name = "jbonus" property="strMult" value="\leq%=sMult%>"/>
      <jsp:setProperty name = "jbonus" property="socsec" value="<%=ssec%>"/>
      Social security number retrieved:
      <jsp:getProperty name="jbonus" property="socsec"/> 
      \langle P \rangleBonus Amount retrieved:
      <jsp:getProperty name="jbonus" property="bonusAmt"/>
      \langle P \rangleError messages:
      \langleisp:getProperty name = "jbonus" property="message"/>
      </BLOCKQUOTE> 
      </BODY>
      \le/HTML>JavaBean
  HTML JavaBean . id
    JavaBean (alias) class class and the state \alphaJavaBean and id jbonus , class
  JBonusBean
      <jsp:useBean id = "jbonus" class = "JBonusBean"/>
```
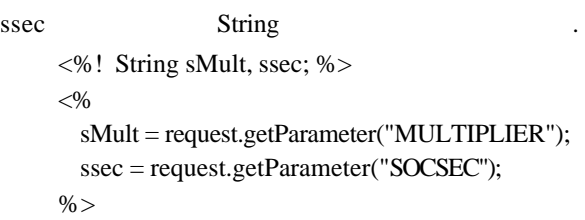

### **JavaBean**

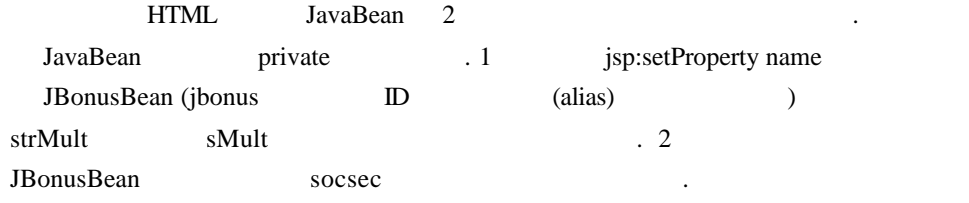

<jsp:setProperty name = "jbonus" property="strMult" value="<%=sMult%>"/> <jsp:setProperty name = "jbonus" property="socsec" value="<%=ssec%>"/> The value="<%=ssec%>" expression sends the data contained in the ssec variable to the socsec field in the JavaBean.

### **JavaBean Exercise 1**

이터를 가져옵니다.

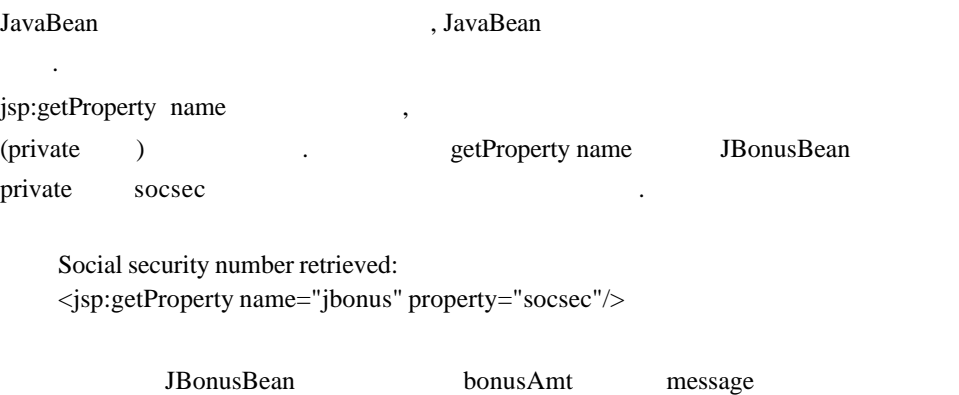

 $\langle P \rangle$ Bonus Amount retrieved: <jsp:getProperty name="jbonus" property="bonusAmt"/>

 $\langle P \rangle$ Error messages: <jsp:getProperty name = "jbonus" property="message"/>

## **JavaBeans**

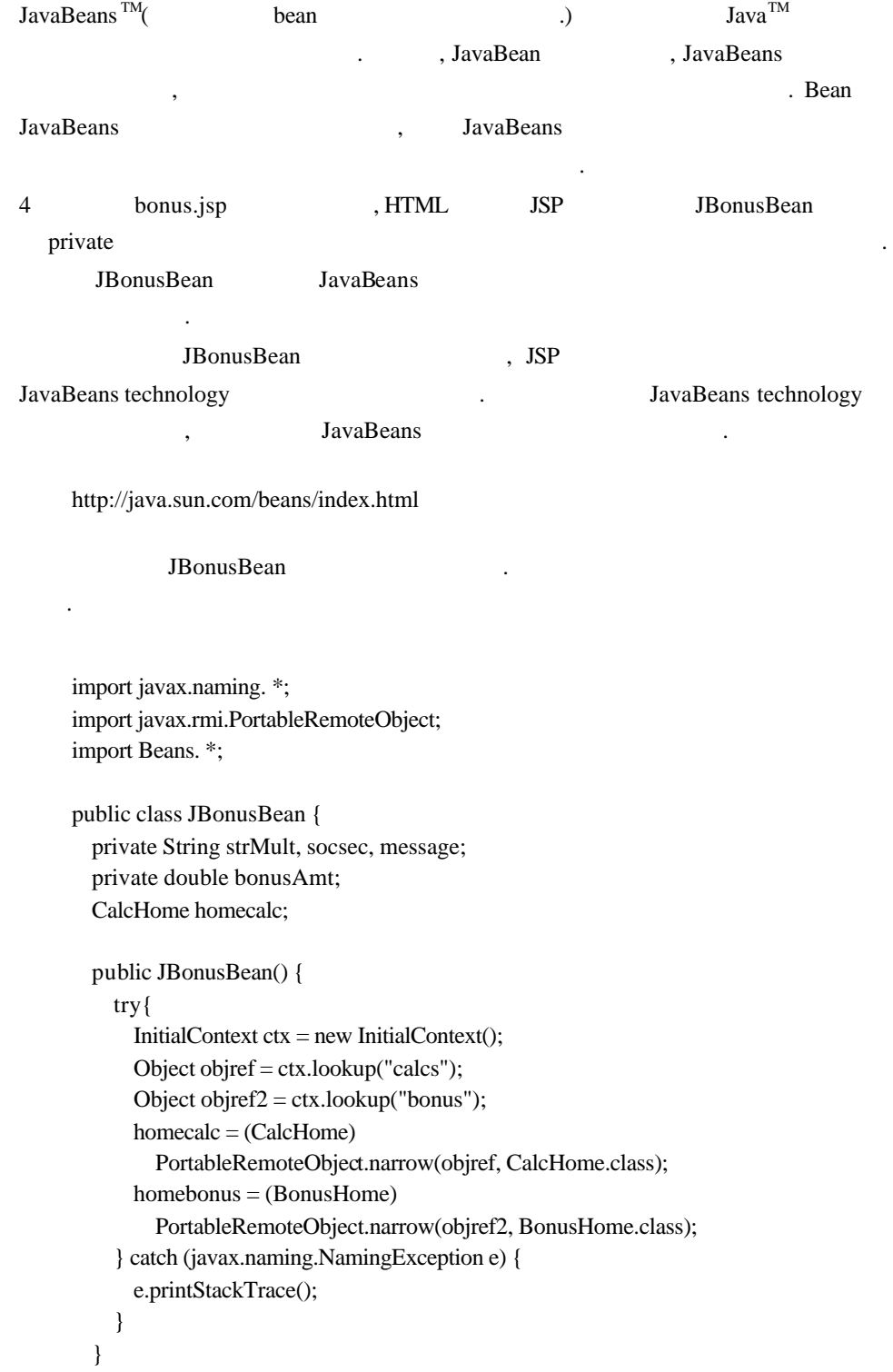

```
public double getBonusAmt() {
    if(strMult != null){
      Integer integerMult = new Integer(strMult);
      int multiplier = integerMult.intValue();
      try {
         double bonus = 100.00;
        Calc theCalculation = homecalc.create();
        double calc = theCalculation.calcBonus(multiplier, bonus);Bonus theBonus = homebonus.create(calc, socsec);
         Bonus record = homebonus.findByPrimaryKey(socsec);
        bonusAmt = record.getBonus();socsec = record.getSocSec();
      } catch (javax.ejb.DuplicateKeyException e) { 
         message = e.getMessage(); 
      } catch (javax.ejb.CreateException e) { 
         e.printStackTrace(); 
      } catch (java.rmi.RemoteException e) { 
         e.printStackTrace(); 
      } catch (javax.ejb.FinderException e) {
        e.printStackTrace();
      } 
      return this.bonusAmt; 
    } else { 
      this.bonusAmt = 0;
      this.message = "None. ";
      return this.bonusAmt; 
    }
  } 
  public String getMessage(){
    return this.message; 
  }
  public String getSocsec(){
    return this.socsec;
  } 
  public String getStrMult(){
    return this.strMult;
  }
  public void setSocsec(String socsec) {
    this.socsec = socsec;
  }
  public void setStrMult(String strMult){ 
    this.strMult = strMult;} 
}
```
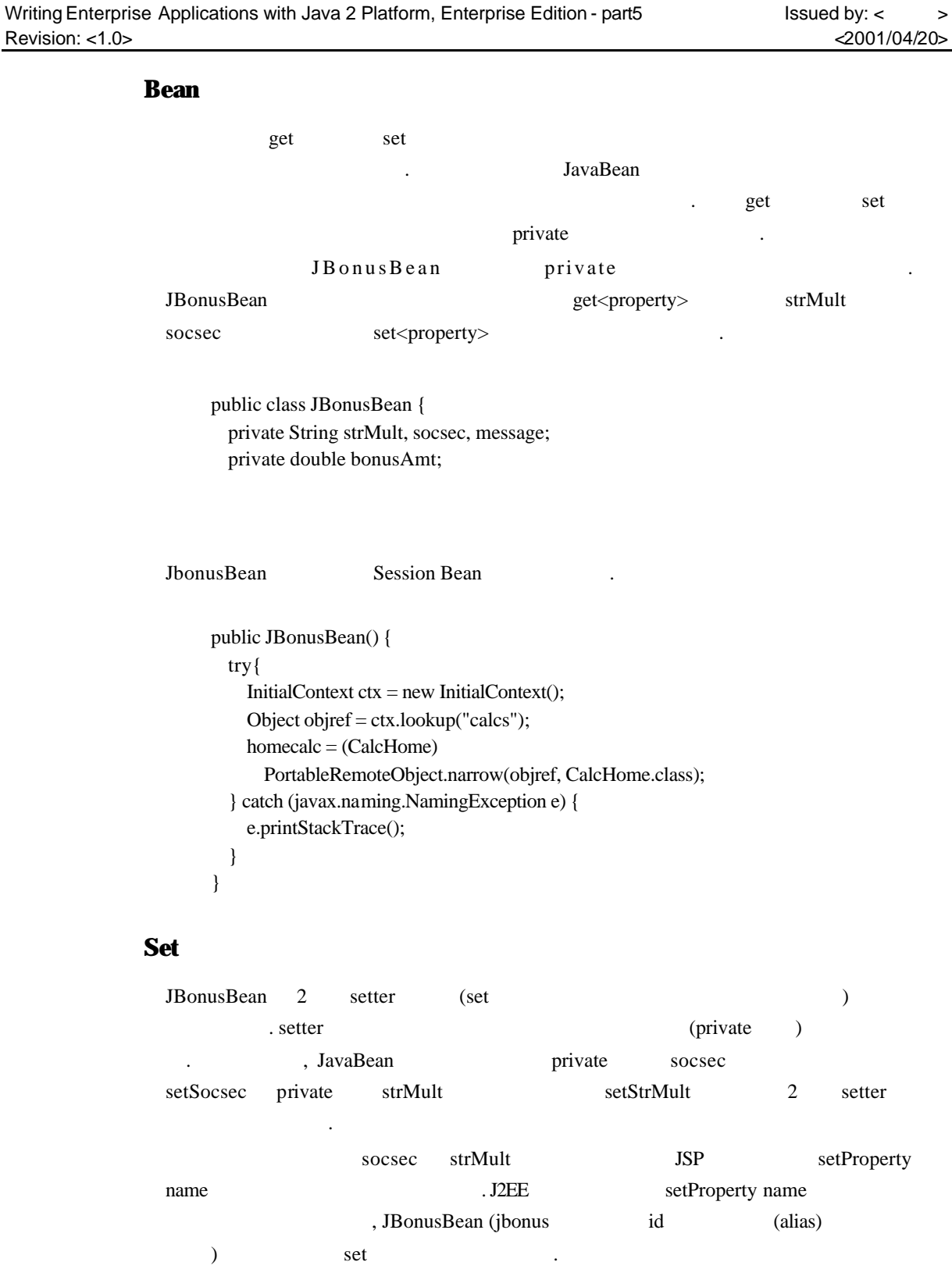

<jsp:setProperty name = "jbonus" property="strMult" value="<%=sMult%>"/>  $\langle$ jsp:setProperty name = "jbonus" property="socsec" value=" $\langle\%$ =ssec%>"/>

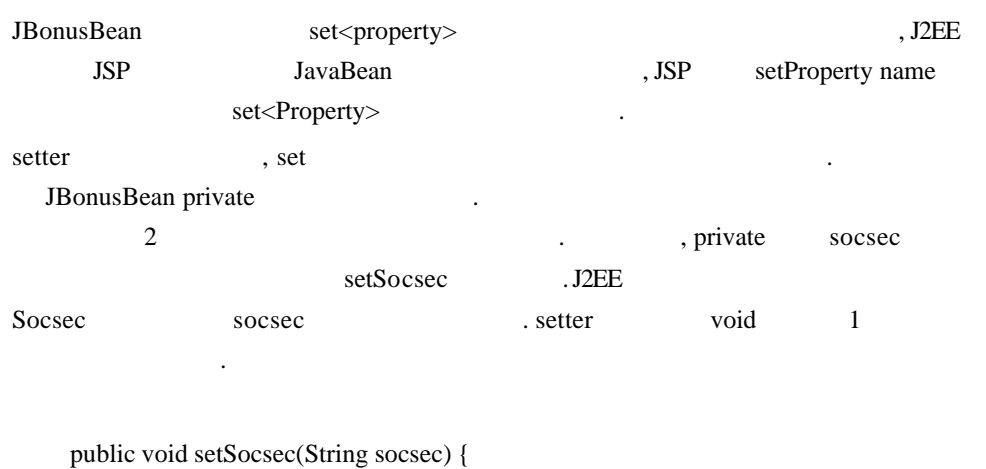

```
this.socsec = socsec; 
} 
  public void setStrMult(String strMult) { 
  this.strMult = strMult; 
}
```
## Get

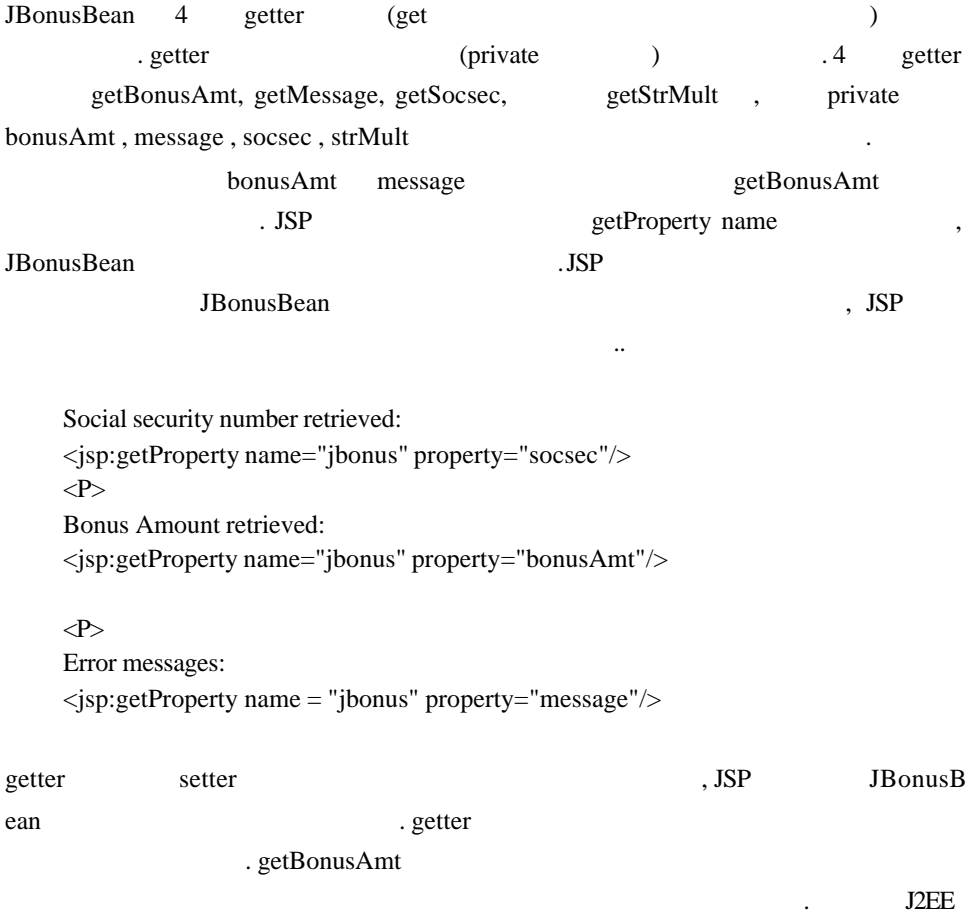

```
runtime error this.bonusAmt
니다. 
getBonusAmt if-else , strMult
. JSP
  , JSP and a strategies of the local strategies of the strategies of the null and \alphabonusAmt null . JSP null bonusAmt
                    runtime error Theorem 2002, strMult and null
           bonusAmt 0
    public double getBonusAmt() {
      if(strMult != null){
        Integer integerMult = new Integer(strMult);
        int multiplier = integerMult.intValue();
        try {
          double bonus = 100.00;
          Calc theCalculation = homecalc.create();
          Bonus theBonus = theCalculation.calcBonus(multiplier, bonus, socsec);
          Bonus record = theCalculation.getRecord(socsec);
          bonusAmt = record.getBonus();
          socsec = record.getSocSec();
        } catch (javax.ejb.DuplicateKeyException e) {
          message = e.getMessage();
        } catch (javax.ejb.CreateException e) {
          e.printStackTrace();
        } catch (java.rmi.RemoteException e) {
          e.printStackTrace();
        }
        return this.bonusAmt;
        } else { 
          this.bonusAmt = 0;
          this.message = "None. ";
          return this.bonusAmt;
        }
      }
      public String getMessage(){
        return this.message;
      }
      public String getSocsec(){
        return this.socsec;
      }
      public String getStrMult(){
        return this.strMult;
      }
```
#### Writing Enterprise Applications with Java 2 Platform, Enterprise Edition - part5 Issued by: < > Revision: <1.0> <2001/04/20>

```
public void setSocsec(String socsec) {
  this.socsec = socsec;
}
public void setStrMult(String strMult) {
  this.strMult = strMult;
}
```
, J2EE , Cloudscape

j2ee -verbose deploytool cloudscape -start

 $P$ , J2EE

해야 합니다. 아래와 같은 커먼 집도 같은 커먼 집도 같은 거야?

#### **UNIX**

j2sdkee1. 2.1/bin/j2ee –verbose j2sdkee1. 2.1/bin/deploytool j2sdkee1. 2.1/bin/cloudscape -start

#### **Windows**

j2sdkee1. 2.1\bin\j2ee -verbose j2sdkee1. 2.1\bin\deploytool j2sdkee1. 2.1\bin\cloudscape -start

### $WAR$

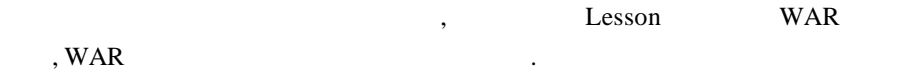

#### **Local Application Window**

- o 2 BonusApp Application Component
- o BonusWar
- o [Edit] [Delete] .

#### **WAR**

#### **[File]**메뉴:

#### o New Web Component

#### [Introduction]

o  $[Next >]$  .

#### **[War File General Properties]**

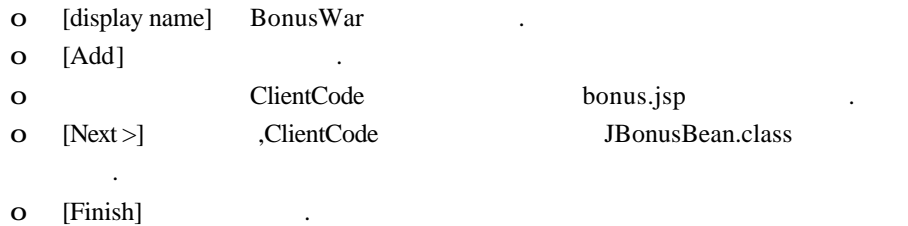

# **IBonusBean.class** , **bonus.jsp**

#### **[War File General Properties]**

 $o$  [Next >]  $\qquad \qquad$ .

#### **[Choose Component Type]**

- o [JSP Filename] bonus.jsp .
- o [JSP]
- o  $[Next >]$  .

#### **[Component General Properties]**

- o BonusJSP .
- o [Finish] .

#### [Inspecting]

- o [Web Contents] (1997).
- o JSPRoot .

## **J2EE**

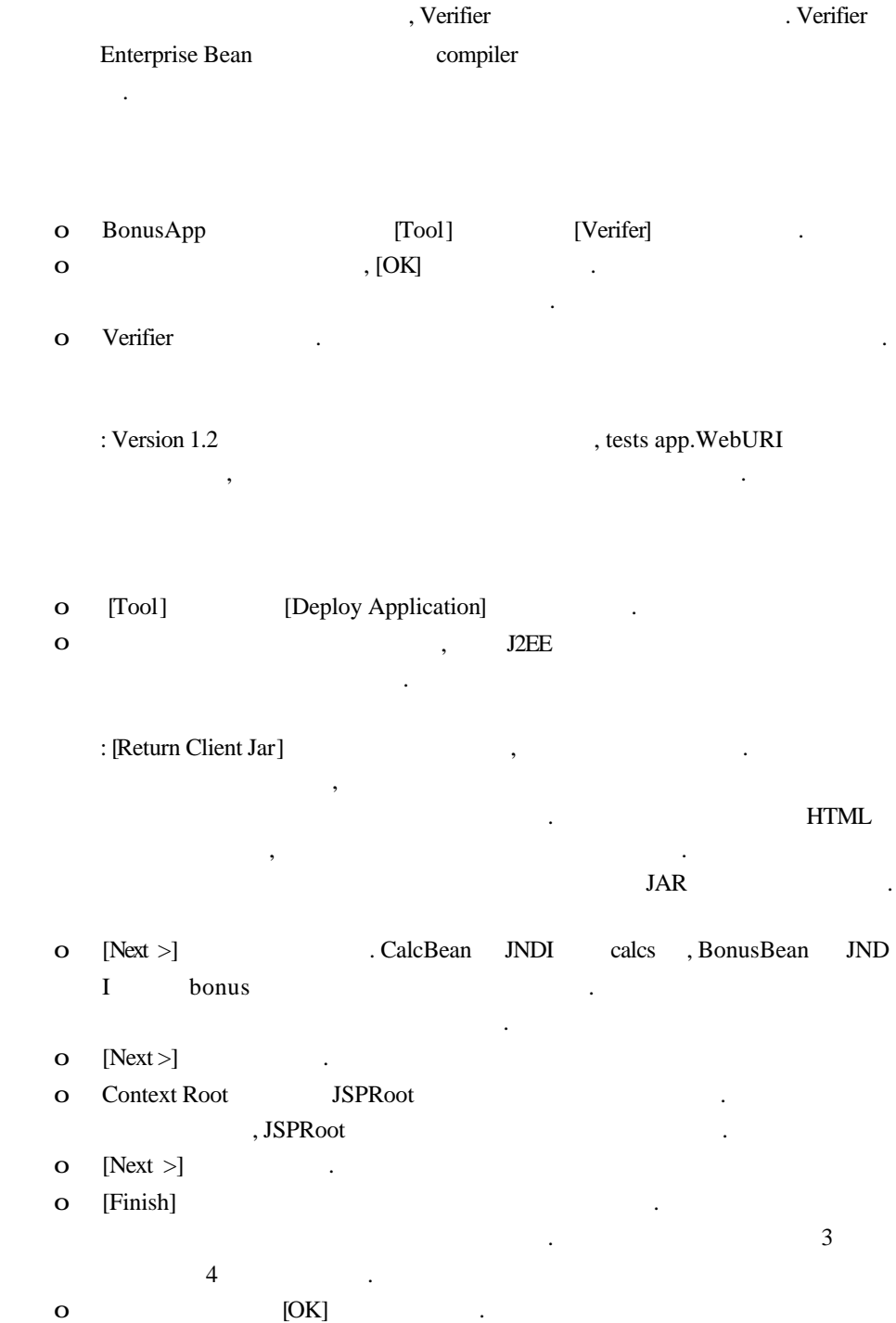

Writing Enterprise Applications with Java 2 Platform, Enterprise Edition - part5 Issued by: < > Revision: <1.0> <2001/04/20>

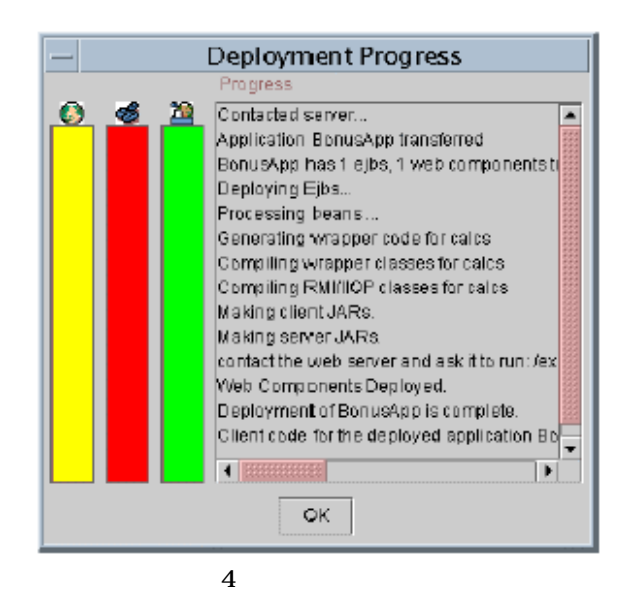

## **J2EE** 어플리케이션의 실행

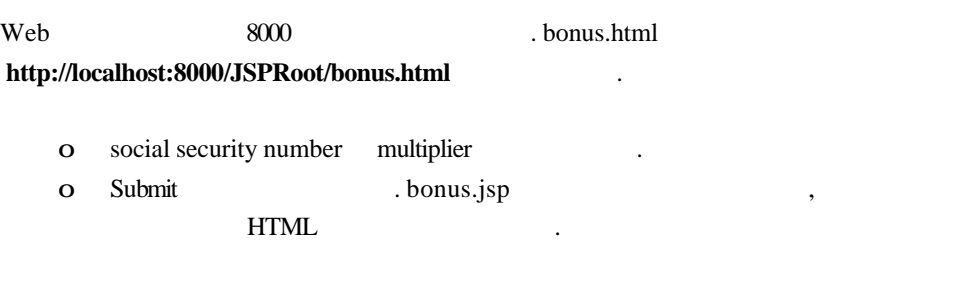

JavaBeans technology 50 JavaBeans 참조해 주세요.

http://java.sun.com/beans/index.html